## CONCURSO PÚBLICO DE ANDIRÁ - PARANÁ

Edital 001/2010 – QUADRO GERAL – DATA DA PROVA: 04/09/2010

### PERÍODO DE PROVA: MANHÃ

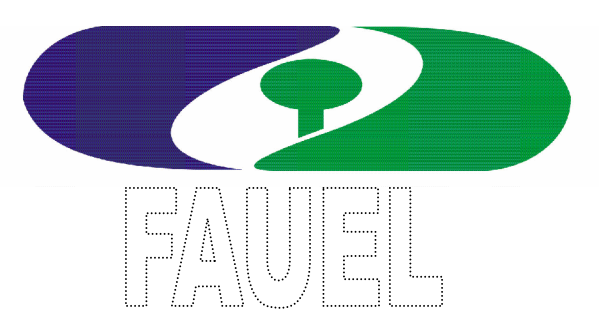

Fundação de Apoio ao Desenvolvimento da Universidade Estadual de Londrina

# CARGO: INSTRUTOR DE INFORMATICA EDUCATIVA CARGO: INSTRUTOR DE INFORMÁTICA EDUCATIVA

LEIA ESTAS INSTRUÇÕES:

1 Identifique-se na parte inferior desta capa;

2 Você dispõe de três horas para responder todas as questões e preencher o Cartão Resposta;

3 Utilize caneta esferográfica azul ou preta;

4 O candidato só poderá se retirar da sala, após 1 (uma) hora do início das provas;

5 Cada questão de múltipla escolha apresenta apenas uma opção de resposta correta;

6 Verifique se o caderno está completo e sem imperfeições gráficas que possam dificultar a leitura. Detectado algum problema, comunique imediatamente ao fiscal;

7 Utilize o caderno de prova como rascunho se necessário, mas deverá assinalar o Cartão Resposta que acompanha a prova;

8 Não serão computadas questões não assinaladas ou que contenham mais de uma resposta, emenda ou rasura;

9 Durante a aplicação da prova é proibido qualquer tipo de consulta;

10 Este caderno contém, trinta questões de múltipla escolha;

11 Antes de retirar-se definitivamente da sala, devolva ao fiscal o Caderno e o Cartão Resposta;

12 Assine o cartão resposta no verso.

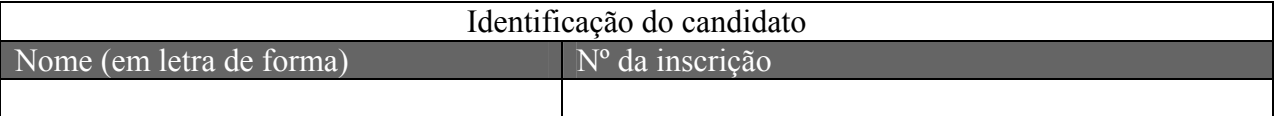

Boa Prova!

#### **Capitu**

Capitu estava ao pé do muro fronteiro, voltada para ele, riscando com um prego. O rumor da porta olhar para trás; ao dar comigo, encostou-se ao muro, como se quisesse esconder alguma cousa. Caminhei para ela;naturalmente levava o gesto mudado, porque ela veio a mim, e perguntou-me inquieta:

– Que é que você tem?

– Eu? Nada.

– Nada, não; você tem alguma cousa.

 Quis \_\_\_\_\_\_\_\_\_ que nada, mas não achei língua. Todo eu era olhos e coração, um coração que desta vez ia sair, com certeza, pela borá fora. Não podia tirar os olhos daquela criatura de quatorze anos, alta, forte e cheia, apertada em um vestido de \_\_\_\_\_\_, meio desbotado. Os cabelos grossos, feitos em duas tranças, com as pontas atadas uma à outra, à moda do tempo, desciam-lhe pelas costas. Morena, olhos claros e grandes, nariz reto e comprido, tinha a boca fina e o queixo largo. As mãos, a despeito de alguns ofícios rudes,eram curadas com amor; não cheiravam a sabões finos nem águas de toucador, mas com água do poço e sabão comum trazia-as sem mácula.Calçava sapatos de duraque, rasos e velhos, a que ela mesma dera alguns pontos.

– Que é que você tem? Repetiu.

– Não é nada, balbuciei finalmente.

E emendei logo:

– É uma notícia.

– Notícia de que?

 Pensei em dizer-lhe que ia entrar para o seminário e espreitar a impressão que lhe faria. Se consternasse, é que realmente gostava de mim; se não, é que não gostava. Mas todo esse cálculo foi obscuro e rápido; senti que não poderia falar claramente, tinha agora a vista não seu como...

– Então?

– Você sabe...

 Nisto olhei para ao muro, o lugar em que ela estivera riscando, escrevendo ou esburacando... Vi uns riscos abertos, e lembrou-me o gesto que ela fizera para cobri-los. Então quis vê-los de perto, e dei um passo. Capitu agarrou-me, mas, ou por temer que eu acabasse fugindo, ou por negar de outra maneira, correu adiante e apagou o escrito.Foi o mesmo que acender em mim o desejo de ler o que era.

Assis, Joaquim Maria Machado de. "Capitu" In: Dom Casmurro. 8ª ed. São Paulo, Ática, 1978. P. 25-26.

01 - Assinale a alternativa que preenche corretamente as lacunas do texto:

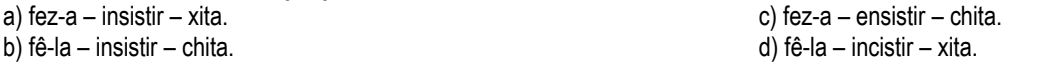

02 - "Naturalmente levava o gesto mudado..." (1º parágrafo). O que levou o narrador a essa conclusão foi:

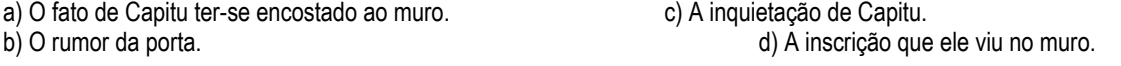

03 - Analise as afirmativas referente a acentuação gráfica:

I - As paroxítonas ofícios, águas e notícia são acentuadas porque terminam em ditongo.

II - As palavras mácula, cálculo e rápido são proparoxítonas. Todas as proparoxítonas são acentuadas.

III - Os monossílabos trás, pé e quê são acentuados por serem tônicos e terminados em a(s) e e.

Assinale a alternativa correta:

a) As afirmativas I, II e III estão corretas. c) Apenas as afirmativas I e III estão corretas. b) Apenas as afirmativas I e II estão corretas. de estão corretas. de estão corretas.

04 - Analise as afirmativas quanto ao significado das palavras e assinale a correta:

a) A palavra gesto no 1º parágrafo significa fisionomia, semblante, feição.

b) As palavras passo e paço são homônimas homófonas assim como acender – ascender.

c) A palavra desbotado (5º parágrafo) tem como antônimo descorado.

d) As alternativas a, b e c estão corretas.

05 - Lucas está posicionado num ponto de onde observa o topo de um edifício segundo um ângulo de 30º em relação à horizontal. Ao se aproximar 15 m do edifício, Lucas passa a observar o topo deste, segundo um ângulo de 60º em relação à horizontal. Considerando que Lucas tem estatura de 1,75 m e que entre ele e o edifício o terreno é regular e plano, é correto afirmar que a altura do edifico é de, aproximadamente:

Dado: tg  $30^{\circ}$  = 0,57 e tg  $60^{\circ}$  = 1,73

a) 11 m.

b) 12,75 m.

c) 14,5 m.

d) 16,25 m.

06 - Um reservatório tem formato cilíndrico e altura medindo o dobro do diâmetro da base. Sabe-se que este reservatório tem capacidade para armazenar 100,48 mil litros de água. A medida do raio da base deste reservatório é: Dado: π = 3,14

a) 1 m. c) 4 m.

b) 2 m. d) 8 m.

07 - Ana Cláudia aplicou um determinado capital, que foi acrescido de juros simples durante 9 meses, elevando-se a R\$ 3291,50. Caso Ana Cláudia tivesse aplicado o mesmo capital, sujeito à mesma taxa, por 16 meses, o montante ao final desse período seria de R\$ 3596,00. O capital aplicado por Ana Cláudia e a taxa de juros anual são, respectivamente: a) R\$ 2500,00 e 15%. c) R\$ 3000,00 e 12%.

b) R\$ 2750,00 e 20%. d) R\$ 2900,00 e 18%.

08 - Analise as afirmativas abaixo sobre o Município de Andirá:

I- O Município de Andirá é um grande potencial agrícola onde predomina o latifúndio em propriedades com área média de 40,00 ha por lote.

II- Dentre outras, as principais culturas do município são: soja, milho, trigo, cana-de-açúcar, banana e outros.

III- Andirá já é um dos grandes centros de piscicultura do Brasil, com dezenas de produtores e mais e uma centena de tanques de criação de peixes.

De acordo com seus conhecimentos assinale a alternativa correta:

a) Todas as afirmativas estão corretas. c) Uma afirmativa está correta.

b) Duas afirmativas estão corretas. d) Nenhuma afirmativa está correta.

09 - No calendário histórico brasileiro, uma data chama a atenção, é o dia 21 de Abril. Qual destes fatos NÃO ocorreu nesta data?

a) Em 1.500 – Chegada da esquadra de Pedro Álvares Cabral ao solo brasileiro.

b) Em 1.792 – Enforcamento de Tiradentes no Rio de Janeiro.

c) Em 1.960 – Inauguração da Cidade de Brasília por Juscelino Kubitscheck.

d) Em 1.985 – Falecimento do Presidente Tancredo de Almeida Neves.

10 - Acerca de Redes de Computadores, analise as afirmações abaixo:

I - Em uma rede de barramento (isto é, um cabo linear), em qualquer instante no máximo uma máquina desempenha a função de mestre e pode realizar uma transmissão.

II - Em uma rede em anel, cada bit se propaga de modo dependente, sempre esperando pelo restante do pacote ao qual pertence.

III - O padrão IEEE 802.3, mais conhecido como Ethernet, é uma rede de difusão de barramento com controle descentralizado, em geral operando em velocidades de 10 Mbps a 10 Gbps.

IV - Os computadores em uma rede Ethernet podem transmitir sempre que desejam; se dois ou mais pacotes colidirem, cada computador aguardará um tempo aleatório e fará uma nova tentativa mais tarde.

V - As LANs têm um tamanho restrito, o que significa que o pior tempo de transmissão é limitado e conhecido com antecedência. O conhecimento desse limite permite a utilização de determinados tipos de projetos que em outras circunstâncias não seriam possíveis, além de simplificar o gerenciamento da rede.

É correto afirmar que:

a) Somente I e II estão corretas.

b) Somente I, III, IV e V estão corretas.

c) Somente III e IV estão corretas.

d) Todas estão corretas.

11 - A comunicação digital sem fios não é uma ideia nova. Em 1901, o físico italiano Guglielmo Marconi demonstrou como funcionava um telégrafo sem fio que transmitia informações de um navio para o litoral por meio de código morse (afinal de contas, os pontos e traços são binários). Os modernos sistemas digitais sem fios têm um desempenho melhor, mas a idéia básica é a mesma. Sobre redes wireless, analise as afirmações abaixo e assinale a incorreta:

a) O Bluetooth é uma rede sem fio geralmente utilizado para conectar dispositivos, como teclados, mouses, impressoras.

b) As LANs sem fio são sistemas em que todo computador/dispositivo tem um modem de rádio e uma antena por meio dos quais pode se comunicar com outros sistemas.

c) Em certo sentido, as redes celulares sem fios são semelhantes às LANs sem fios, exceto pelo fato de que as distâncias envolvidas são muito menores e as taxas de bits muito mais altas. As LANs sem fios podem operar em velocidades de até 50 Mbps, sobre distâncias de dezenas de metros. Os sistemas celulares operam abaixo de 1 Mbps, mas a distância entre a estação base e o computador ou telefone é medida em quilômetros, e não em metros.

d) Quase todas as redes sem fios se conectam à rede de fiação em algum ponto, a fim de fornecer acesso a arquivos, bancos de dados e à Internet.

#### 12 - A respeito de navegadores, assinale a afirmação incorreta:

a) No Internet Explorer Versão 8, o Histórico de Navegação pode ser excluído por meio da guia "Geral" das "Opções de Internet" encontrado no menu "Ferramentas".

b) Tanto no Mozilla Firefox Versão 3.5.9 quanto no Internet Explorer Versão 8, o atalho para exibir em tela inteira é a tecla de ajuda "F11".

c) ActiveX, Bookmarks, Suporte a CSS, XML, Frames, HTTPS, Flash, Applets Java e Favicons, são algumas características (elementos) encontrados nos navegadores em virtude da expansão da WWW.

d) No Mozilla Firefox Versão 3.5.9, a configuração de Proxy pode ser feito por meio de: menu "Ferramentas" – "Opções" – "Avançado" – "Rede" – "Configurar Conexão". Este também é o mesmo "caminho" feito pelo Internet Explorer Versão 8 (mesmos menus, abas, etc.).

#### 13 - Sobre placa-mãe, analise as afirmações abaixo:

I - O Circuito Ponte Norte (também chamado controlador de sistema), é o circuito mais importante do chipset e o desempenho da placa-mãe está intimamente ligado a ele. Temos, integrados dentro do controlador de sistema, o controlador de memória, a ponte barramento local-PCI, a ponte barramento local-AGP e, no caso dos chipsets mais antigos, controlador de memória cache L2 (chipsets para placas-mãe soquete 7, por exemplo). Atualmente, a Ponte Norte precisa ser dotada de um dissipador de calor. Em alguns casos, inclusive dotado de uma pequena ventoinha.

II - O Circuito Ponte Sul (também chamado controlador de periféricos), é o circuito que tem a importante função de ponte PCI-ISA, fazer o interfaceamento com os periféricos básicos integrados à placa-mãe (especialmente com as portas IDE), além de barramentos externos de expansão (USB e FireWire).

III - O controlador de periféricos tem integrados o controlador de interrupções, o controlador de DMA, o relógio de tempo real (RTC) e a memória de configuração (CMOS). Um outro circuito, genericamente chamado super I/O (em geral por outro fabricante, como Winbond e ITE), é conectado à Ponte Sul e tem integrado o controlador de teclado, o controlador de unidades de disquete, portas seriais e paralela.

IV - Alguns chipsets têm integrados dentro de sua Ponte Sul as funções do super I/O. Note que a Ponte Sul e o super I/O a princípio controlam somente os periféricos integrados (on-board) básicos, aqueles que todas as placas-mãe têm. Periféricos integrados "extras", como som, vídeo e modem, são controlados por outro circuito, como veremos no tópico Periféricos Integrados (On-board).

V - Os chipsets mais antigos têm ainda circuitos chamados buffer de dados, como é o caso do chipset Intel 430VX, que é um chipset para placas-mãe soquete 7 (esse chipset é composto por quatro circuitos: Ponte Norte, Ponte Sul e dois buffers de dados). Esses circuitos servem para controlar a transferência de dados entre a memória RAM e o processador. Nos chipsets mais recentes, esse circuito está integrado dentro da própria Ponte Norte.

VI - Por meio dos slots instalamos placas periféricas, sendo comumente em slots AGP, PCI e ISSA.

#### É correto afirmar que:

- a) Somente I, II e III estão corretas.
- b) Somente I, III e IV estão corretas.
- c) Somente V e VI estão erradas.

d) Somente II, III, V e VI estão corretas.

#### 14 - Sobre sistemas operacionais, assinale a afirmação incorreta:

a) O Windows XP é a oitava versão do Windows NT, só que dessa vez destinada aos usuários domésticos, apresentando uma estabilidade muito maior do que o Windows 9.x/ME, já que usa sempre proteção de memória e multitarefa preemptiva.

b) No Windows 9.x/ME, somente aplicativos escritos para o próprio Windows 9.x ("aplicativos de 32 bits") são protegidos em espaços individuais na memória (programas escritos para DOS também são isolados em memória, pois são executados através do modo virtual 8086). Isto significa que o Windows 9.x tem multitarefa preemptiva, a verdadeira multitarefa.

c) O Windows ME simplesmente ignora os arquivos de configuração Config.sys e Autoexec.bat. Se você precisar adicionar algum comando nos arquivos de configuração nesse sistema operacional, você deverá executar o utilitário Msconfig (comando Executar do menu Iniciar).

d) A principal diferença estrutural entre o Windows ME e o Windows 98 é que o seu "DOS de boot" foi simplesmente removido, e o sistema operacional é carregado diretamente durante o boot, sem chamar o "MSDOS 7".

15 - A LEI Nº 9.609 , DE 19 DE FEVEREIRO DE 1998, dispõe sobre a proteção da propriedade intelectual de programa de computador, sua comercialização no País, e dá outras providências. Analise as afirmações abaixo a respeito DA PROTEÇÃO AOS DIREITOS DE AUTOR E DO REGISTRO:

I - Não se aplicam ao programa de computador as disposições relativas aos direitos morais, ressalvado, a qualquer tempo, o direito do autor de reivindicar a paternidade do programa de computador e o direito do autor de opor-se à alterações não-autorizadas, quando estas impliquem deformação, mutilação ou outra modificação do programa de computador, que prejudiquem a sua honra ou a sua reputação.

II - Fica assegurada a tutela dos direitos relativos a programa de computador pelo prazo de trinta anos, contados a partir de 1º de janeiro do ano subseqüente ao da sua publicação ou, na ausência desta, da sua criação.

III - A proteção aos direitos de que trata esta Lei depende de registro.

IV - Os direitos atribuídos por esta Lei ficam assegurados aos estrangeiros domiciliados no exterior, desde que o país de origem do programa conceda, aos brasileiros e estrangeiros domiciliados no Brasil, direitos equivalentes.

V - Inclui-se dentre os direitos assegurados por esta Lei e pela legislação de direitos autorais e conexos vigentes no País aquele direito exclusivo de autorizar ou proibir o aluguel comercial, não sendo esse direito exaurível pela venda, licença ou outra forma de transferência da cópia do programa.

VI - O disposto no parágrafo anterior não se aplica aos casos em que o programa em si não seja objeto essencial do aluguel.

#### É correto afirmar que:

a) Somente I, II, III, V e VI estão corretas.

b) Somente I, II e III estão corretas.

c) Somente I, IV, V e VI estão corretas.

d) Todas estão corretas.

16 - Word e Writer são dois editores de texto, respectivamente do pacote Microsoft Office e BROffice. Analise as afirmações acerca destes dois aplicativos de escritório:

I - O Writer possibilita a criação (exportação) dos textos em formato ".odt" para o formato de "arquivo de documento portável".

II - Para salvar arquivos novos em ambos os aplicativos basta utilizar as teclas de atalho CTRL + S.

III - A partir da versão do Office 2003 (inclusive) já se encontra embutido no próprio pacote um conversor para PDF.

IV - O atalho CTRL + F12 em ambos os aplicativos serve para "abrir um documento", já o atalho CTRL + L é encontrado somente no Word.

V - O atalho CTRL + L é utilizado para "localizar e substituir" uma palavra (ou expressões) dentro do arquivo texto aberto no Word.

VI - O Word só possibilita formatação de tamanho de fonte fracionários de 0,5 em 0,5 pontos, ao passo que o Writer possibilita frações de 0,1 em 0,1 pontos.

#### É correto afirmar que:

a) Somente I, V e VI estão corretas.

b) Somente II, IV e V estão corretas.

c) Somente I, II, IV, V e VI estão corretas.

d) Somente II, III e V estão corretas.

#### 17 - Acerca de browsers, analise as afirmações abaixo:

I - No Internet Explorer 8, podem ser encontrados 6 níveis de controle de cookies, sendo eles: Aceitar todos os cookies, Baixo, Médio, Médio-Alto, Alto e Bloquear todos os cookies.

II - No Mozilla Firefox 3.5.7 a configuração manual de Proxy é feita acessando o Menu Ferramentas – Opções – Avançado – Rede – Configurar Conexão. Já no Internet Explorer 8 esta ação é feita acessando o Menu Ferramentas – Opções – Conexões – Configurações da LAN.

III - O atalho CTRL + T é utilizado no Mozilla Firefox 3.5.7 e no Internet Explorer 8 para abrir uma nova guia/aba dentro da janela corrente. Já o atalho ALT + HOME é utilizado para acessar a página configurada como "página inicial" ou "home page" nas configurações de Internet destes browsers.

IV - No Mozilla Firefox 3.5.7 há duas opções diferentes de "abrir" por atalho: CTRL + L para abrir um endereço WEB ou CTRL + O para abrir um arquivo salvo no computador. A primeira opção põe o foco do mouse na barra de endereço, possibilitando o usuário digitar a URL desejada.

V - Já no Internet Explorer 8, há somente uma opção de "abrir" por atalho: CTRL + O.

#### É correto afirmar que:

a) Somente II, III e V estão corretas.

b) Somente I, II, III e V estão corretas.

c) Somente II, III, IV e V estão corretas.

d) Somente I, III, IV e V estão corretas.

18 - Segundo Gabriel Torres, "Por se tratar de um dispositivo elétrico o computador precisa de eletricidade para que todos os seus componentes funcionem de forma adequada. O dispositivo responsável por prover eletricidade ao computador é a de fonte de alimentação." Sobre a fonte de alimentação analise as afirmações abaixo:

I - De forma bastante sucinta poderíamos dizer que a principal função da fonte de alimentação é converter a tensão alternada fornecida pela rede elétrica presente na tomada de sua casa ou escritório (também chamada CA ou AC) em tensão contínua (também chamada CC ou DC).

II - Existem dois tipos básicos de fonte de alimentação: linear e chaveada.

III - Sobre os plugues, o Brasil adota um padrão chamado ABNT NBR 14136:2002, que possui dois tipos de plugue, o popular plugue com dois pinos redondos e um novo plugue de três pinos redondos que já é obrigatório a partir deste ano de 2010, adicionando o pino terra. Outros países podem usar tipos de plugues diferentes (por exemplo, a maioria dos países da Europa usa o plugue padrão CEE 7/7, mas a Inglaterra usa um plugue chamado BS 1363).

IV - Os padrões AT fornecem quatro tensões (+5 V, +12 V, -5 V e -12 V) e o cabo principal da placa-mãe usa um conector de 20 pinos.

V - Os padrões ATX começaram a substituir o AT em meados de 1996, introduzindo a tensão "standby" (+3,3 V e +5 VSB).

VI - A eficiência de uma fonte de alimentação refere-se à quantidade de corrente extraída da rede elétrica que é efetivamente convertida em corrente contínua.

VII - Normalmente no padrão de pinagem, a cor preta faz referência à saída "terra".

É correto afirmar que:

a) Somente II, IV e VII estão corretas.

b) Somente I, II, III, V, VI e VII estão corretas.

c) Somente II, III, IV e VII estão corretas.

d) Todas estão corretas.

19 - Sobre switches multicamada, analise as afirmações abaixo:

I - Além de suportarem a camada 2 do modelo OSI como qualquer switch, também operam na camada 3, examinando o pacote IP que está encapsulado no frame Ethernet e tomando decisões de comutação baseadas nessa informação.

II - Uma desvantagem é que ainda não trabalham com protocolo de roteamento BGP.

III - Os switches multicamada trabalham como um servidor DHCP.

IV - Também são capazes de fazer balanceamento de carga entre servidores e firewalls.

V - São chamados de IP Switches ou Routing Switches e em geral trabalham de forma parecida como um roteador.

É correto afirmar que:

a) Somente I, II e IV estão corretas.

b) Somente I, III, IV e V estão corretas.

c) Somente II e V estão corretas.

d) Somente III e V estão corretas.

20 - Analise as afirmações abaixo acerca de topologias de redes de computadores:

I - Não conseguimos controlar, administrar e priorizar o consumo da banda por determinado usuário.

II - Dependendo do tipo de configuração, se não for baseada no transporte bidirecional ou mesmo possuir proteção no cabo, se uma estação parar, a rede toda para.

III - Custo maior de instalação porque requer mais cabos.

É correto afirmar que estamos falando de:

a) desvantagens respectivamente das topologias anel – estrela – barramento.

b) desvantagens respectivamente das topologias barramento – anel – estrela.

c) desvantagens respectivamente das topologias anel – estrela – barramento.

d) desvantagens respectivamente das topologias barramento – estrela – anel.

#### 21 - Sobre redes sem fio, analise as afirmações abaixo:

I - WiFi e Bluetooth são dois tipos básicos de redes sem fio baseadas em ondas de radiofreqüência.

II - Redes por fibras ópticas são exemplos usuais de redes sem fio, pois utilizam laser.

III - Redes por infravermelho não necessitam de licença para operação.

IV - Sinais por microondas utilizam faixas de freqüência que, assim como infravermelho, são abertas, ou seja, não necessitam de autorização para transmitir sinais.

V - Sistemas baseados em sinais de laser não são afetados por condições atmosféricas, tendo em vista que a faixa de freqüência adotada assegura a não interrupção do sinal, elevando então os custos dessa tecnologia.

VI - Os sistemas WLAN trabalham baseados no conceito de uma rede Ethernet.

É correto afirmar que:

a) Somente I, II e V estão corretas.

b) Somente I, II, III, IV e VI estão corretas.

c) Somente II está errada.

d) Nenhuma das alternativas anteriores

#### 22 - Assinale a alternativa incorreta sobre especificações das camadas padrão do modelo OSI:

a) A camada de transporte é subdividida em LLC e MAC.

b) Os protocolos da camada de rede incluem o IPX do Netware e o IP do TCP/IP.

c) A camada física determina características mecânicas das placas de rede e dos dispositivos.

d) A camada de sessão tem a capacidade de recuperar conexões de transporte sem perder a conexão da sessão.

#### 23 - Sobre placa-mãe, analise as afirmações abaixo:

I - Além do manual da mesma, é possível identificar modelo da placa-mãe por meio do soquete da placa, do chipset utilizado ou ainda pela etiqueta da BIOS.

II - Os slots AMR, ACR e CNR são comumente usados para conectar modems, placas de rede e placas de som.

III - SPP, EPP e ECP dizem respeito ao tipo de comunicação de portas seriais.

IV - PS/2 são conectores para suporte a mouse e teclados.

V - Os slots AGP são exclusivamente utilizados placas de vídeo.

#### É correto afirmar que:

a) Somente III e V estão corretas.

b) Somente I, II, IV e V estão corretas.

c) Somente I, III e V estão corretas.

d) Somente IV e V estão corretas.

#### 24 - Acerca dos microprocessadores, analise as afirmações abaixo:

I - Processadores Intel da Família Core 2 não utilizam tecnologia Hyper-Threading nem cache L2 individual para cada núcleo, mas sim um cache L2 compartilhado, chamado Smart Cache.

II - Já nos processadores AMD64, o cache de memória L2 varia de acordo com o modelo do processador, sendo separado nos processadores de dois núcleos, ou seja, cada núcleo possui seu próprio cache L2.

III - Processadores Intel da Família Core 2 possuem soquete 775 e tecnologia de dois núcleos (o Core 2 Extreme QX6700 possui quatro núcleos).

IV - Todos os processadores existentes no mercado atualmente (AMD e Intel) possuem um decodificador CISC/RISC, em que as instruções CISC x86 são conhecidas como "microinstruções" enquanto que as instruções RISC são conhecidas como "instruções".

V - Processadores Intel da Família Core 2 possuem barramento externo de 800 MHz ou 1.066 MHz e, 2MB, 4MB ou 8MB de cache L2 compartilhado.

#### É correto afirmar que:

a) Somente III e V estão corretas.

b) Somente I, III, IV e V estão corretas.

c) Somente I, II e V estão corretas.

d) Somente I, II, III e V estão corretas.

#### 25 - Analise as afirmações abaixo a respeito de conectores de vídeo:

I - Um dos conectores de vídeo muito popular é o RCA, aqueles plugues geralmente nas cores amarelo, vermelho e branco que vêm nos cabos de DVD e videogames.

II - S-Vídeo oferecer melhor qualidade de vídeo se comparado ao VGA.

III - Conectores VGA são aqueles que permitem a conexão do micro a monitores de vídeo (CRT) e também utilizados para ligação com vídeoprojetores, alguns painéis de HDTVs e monitores LCDs.e

IV - Conectores DVI são encontrados nas placas de vídeo atuais, possibilitando a conexão a monitores LCD.

V - Conexões VGA, S-Vídeo e Vídeo Composto são analógicas, sendo assim os dados são convertidos em formato analógico quando saem da placa de vídeo (VGA) para serem transportados até o monitor LCD, que os converte em digital novamente.

É correto afirmar que:

a) Das cinco afirmações, somente duas delas estão corretas.

b) Somente I, III, IV e V estão corretas.

c) Somente I, II e III estão corretas.

d) Todas estão corretas.

26 - Toda impressora tem uma autonomia de "x" páginas impressas por mês, sendo isso checado no manual da mesma. A cerca de impressoras jato de tinta HP, analise as afirmações abaixo:

I - Ruído acima do normal apresentado pelo carro de impressão e carro de impressão travando, são conseqüências da falta de lubrificação (graxa) das guias de movimentação do carro de impressão.

II - Se o carro de impressão travar e o usuário tentar forçar a impressão, poderá causar a queima do motor de movimentação do carro de impressão.

III - Tradicionalmente, a lubrificação das guias do carro de impressão é feita limpando-as com álcool isopropílico e, em seguida, passando-se pó de grafite.

IV - Na falta de graxa branca, pode-se utilizar vaselina para lubrificar as guias do carro de impressão.

V - Uma maneira de ajustar o batente do pivot é através de uma peça plástica preta acoplada ao lado direito na parte posterior do rolo de tração do papel.

#### É correto afirmar que:

a) Somente I, II e III estão corretas.

b) Somente I, III e IV estão corretas.

c) Todas estão corretas.

d) Somente V está errada.

#### 27 - Sobre sistemas de arquivos, assinale a afirmação incorreta:

a) O sistema FAT-32 é um "sistema de 32 bits", ou seja, utiliza números de 32 bits para marcar posições disponíveis no disco e não utiliza cluster - manipulando setores diretamente.

b) Tradicionalmente, o sistema FAT aceita somente nome de arquivos no formato 8.3 (nome de oito caracteres e três caracteres de extensão).

c) O sistema FAT-32 está disponível somente a partir do Windows 95 OSR2 e não está disponível no Windows NT.

d) FAT-32 é baseado no sistema FAT tradicional; porém, trazendo dois benefícios básicos: clusters menores e capacidade de acessar discos rígidos de capacidades maiores.

#### 28 - As afirmações abaixo são sobre os tipos mais comuns de cabeamento Ethernet, sendo relacionados: NOME – CABO – COMPRIMENTO MÁXIMO DO SEGMENTO – NÓS/SEGMENTO – VANTAGENS. Assinale a afirmação em que as informações relacionadas são incoerentes:

a) 10Base5 - Coaxial grosso - 500 m - 100 - Cabo original; agora obsoleto

b) 10Base2 - Coaxial fino - 185 m - 30 - Com necessidade de hubs

c) 10Base-T - Par trançado - 100 m - 1024 Sistema mais econômico

d) 10Base-F - Fibra óptica - 2000 m - 1024 - Melhor entre edifícios

#### 29 - Assinale qual comando do Linux está explicado incorretamente:

- a) list: lista os arquivos e diretórios da pasta atual.
- b) lpr arquivo: imprime o arquivo especificado.
- c) lpq: mostra o status da fila de impressão.

d) lprm: remove trabalhos da fila de impressão.

#### 30 - Sobre aplicativos da Microsoft, analise as afirmações abaixo:

I - PowerPoint 2003: para inserir um botão de ação (por exemplo adicionando um atalho entre um intervalo de slides), basta ir ao menu Inserir – Botão de Ação e escolher um dos botões disponíveis.

II - Word 2003: para alterar o plano de fundo padrão (cor branca) da página de um documento texto, basta ir ao menu Formatar – Plano de Fundo e escolher uma cor na paleta de cores ou até mesmo uma figura (imagem ou foto).

III - Excel 2003: Sendo A1=3 e B1=0, o resultado obtido em C1 pela fórmula A1^B1 será igual a 1 (um).

IV - Teclado virtual do Windows XP: possibilita três modos de digitação: Clicar para selecionar - Focalizar para selecionar ou - Joystick/Tecla para selecionar; sendo os dois últimos passíveis de configuração de tempo/intervalo.

V - Access 2003: um tipo de dados booleano possível de ser criado em um banco de dados no Access é denominado "V/F".

#### É correto afirmar que:

- a) Somente I e III estão corretas.
- b) Somente I, II e III estão corretas.
- c) Somente II, III e IV estão corretas.
- d) Todas estão corretas.